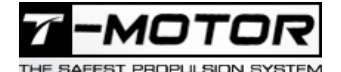

# **Bedienungsanleitung [AM16A](https://www.mhm-modellbau.de/part-TM-AM16A.php)**

# *Einleitung*

Vielen Dank, dass Sie sich für dieses Produkt entschieden haben!

Brushless-Power-Systeme können sehr gefährlich sein. Jede missbräuchliche Verwendung kann zu Verletzungen und Schäden am Produkt und den dazugehörigen Geräten führen. Lesen Sie diese Bedienungsanleitung vor dem Gebrauch sorgfältig durch. Da wir keine Kontrolle über die Verwendung, die Installation oder Wartung dieses Produktes haben, übernehmen wir keine Haftung für etwaige Schäden oder Verluste, die aus falscher Verwendung des Produkts oder unbefugten Änderungen am Produkt resultieren.

### **Achtung:**

Dieser Artikel ist kein Spielzeug! Für Jugendliche unter 18 Jahren nur unter Aufsicht Erwachsener geeignet.

Alle T-Motor-Produkte sind ausschließlich für den Modellbaubetrieb vorgesehen. Jegliche anderweitige Nutzung entspricht nicht dem Sinn der Entwicklung und geschieht ausdrücklich auf eigene Gefahr.

# *Eigenschaften*

- 1. BLHeli-S-Firmware, schnelle Reaktion, ausgezeichnete Performance
- 2. Automatische Erkennung des Gassignals, unterstützt PWM (1-2ms), Oneshot125(125-250µs), Oneshot42(41,7-83,3µs) und Multishot(5-25µs)
- 3. Automatische Bremse für hohe Effizienz. Wenn der Gashebel nach unten gezogen wird, reagiert der Motor schnell auf eine solche Änderung und verlangsamt die Geschwindigkeit
- 4. Für Race-Copter mit Motoren mit hoher KV
- 5. Kühler aus Aluminiumlegierung
- 6. Unterstützt 4A@5,6V BEC
- 7. Es werden ein- und zweidirektionale Funktionsumschaltungen unterstützt

# *Spezifikation*

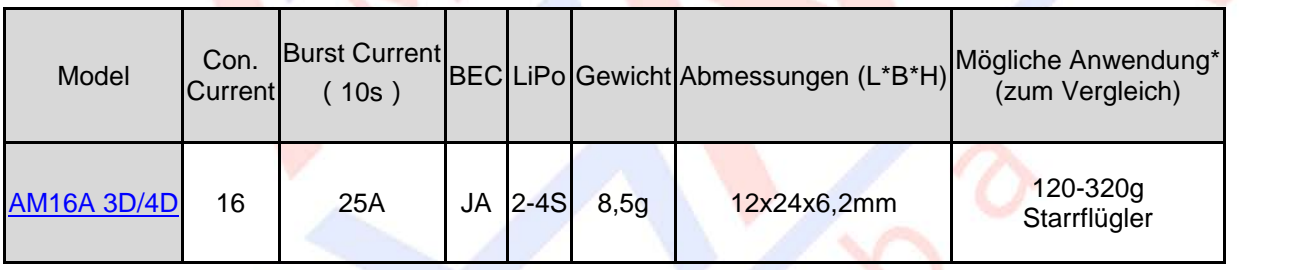

#### *Anleitung*

# **Anschlussdiagramm**

Bitte stellen Sie sicher, dass alle Verbindungen gut isoliert sind, um Schäden zu vermeiden.

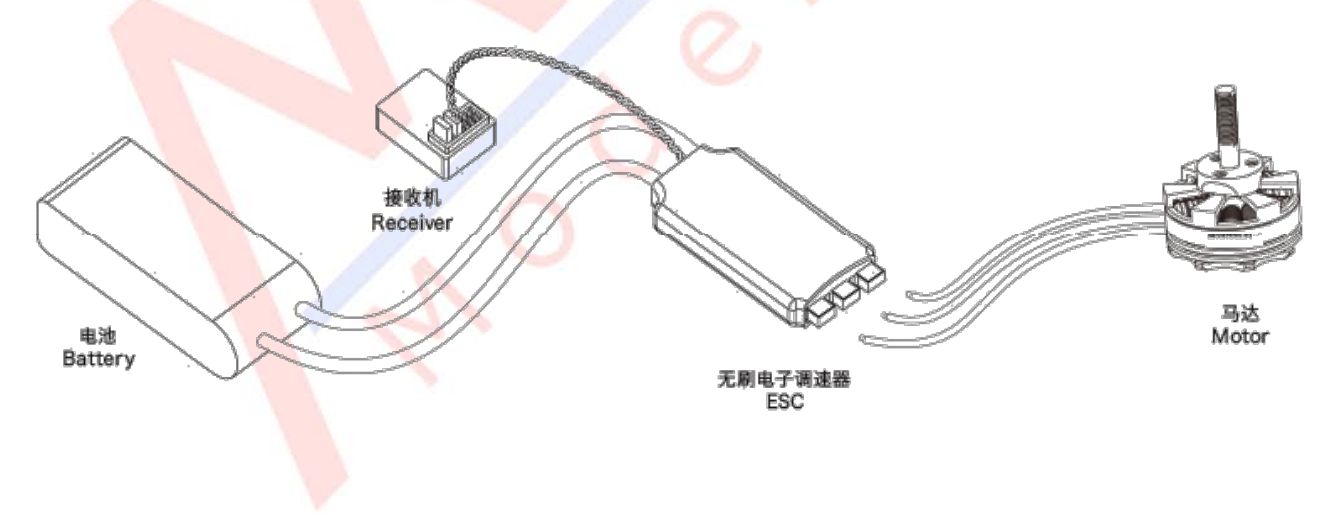

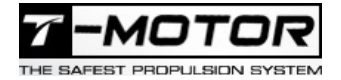

# **Einstellen von 3D/4D**

Halten Sie den Schalter 10 Sekunden lang gedrückt, um durch den 3D-/4D-Modus zu wechseln

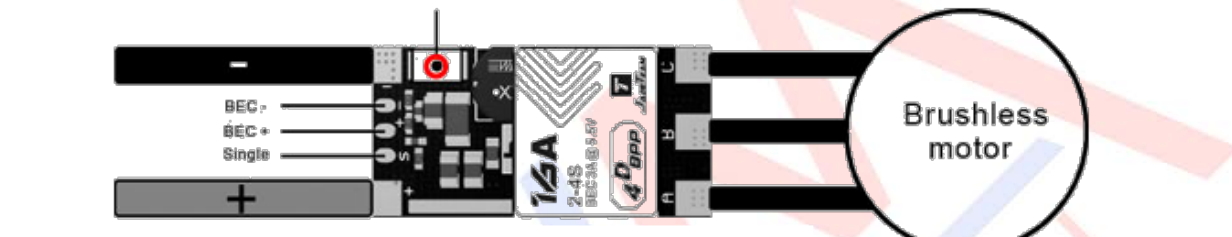

Das ESC funktioniert nach dem Einschalten wieder

# **Einstellbare Parameter**

### **1. Startup Power:**

Die Startleistung bezieht sich auf die maximal zulässige Leistung in der Startphase, die ein beliebiger relativer Wert zwischen 0,03 und 1,5 sein kann. Zur Erkennung einer niedrigen BEMF-Spannung ist die maximale Leistung bei niedrigen Drehzahlen begrenzt. Darüber hinaus zeigt die Startleistung, die die Kraft der Drehrichtungsänderung begrenzt, ihren Einfluss auf die bidirektionale Einstellung. Die tatsächliche Leistung hängt von der Eingangsdrossel ab, der Mindestwert sollte jedoch nicht weniger als ein Viertel der Höchstleistung betragen.

# **2. Motor Timing**

Im Allgemeinen ist ein mittleres Timing für die meisten Anforderungen geeignet. Im Falle von Motorvibrationen sollten Sie versuchen, die Motorsteuerung zu ändern. Bei Motoren mit hoher Induktion dauert die Entmagnetisierung für die Richtungsänderung länger, was zum Abwürgen des Motors oder zu Vibrationen bei schneller Drosselklappenerhöhung führt. Dieses Phänomen tritt besonders bei niedrigen Drehzahlen auf. Ein hohes Timing ermöglicht eine längere Zeit für die Entmagnetisierung und hilft so, das oben genannte Problem zu verbessern.

#### **3. PWM-Frequenz**

Die PWM-Frequenz des Motors kann auf einen beliebigen Wert von 16KHz bis 48KHz eingestellt werden. Motoren laufen bei einer hohen PWM-Frequenz gleichmäßiger.

#### **4. Demag. Compensation**

Die Demag.-Kompensation soll ein Abwürgen des Motors bei einer Drehrichtungsänderung verhindern. Es ist typisch, dass der Motor abgewürgt wird, wenn der Gashebel zu schnell hochgezogen wird, insbesondere wenn der Motor mit niedriger Drehzahl läuft. Wie bereits erwähnt, hilft ein hohes Timing in diesem Fall, senkt jedoch den Wirkungsgrad. Technisch gesehen bedeutet ein höherer Parameter für die Demag. Kompensation einen besseren Schutz. Wenn der Kompensationsparameter zu hoch eingestellt ist, sinkt die maximale Leistung leicht.

#### **5. Maximale Beschleunigung**

Die maximale Beschleunigung kann zwischen 0,1% pro ms-25,5% pro ms eingestellt werden. Wenn die max. Beschleunigung auf den Maximalwert eingestellt ist, ist die Beschleunigung nicht begrenzt. Der Hauptgrund für die Begrenzung der Beschleunigung ist die Vermeidung einer Desynchronisierung aufgrund von Beschleunigungsschwankungen. Wenn zum Beispiel 10% pro ms eingestellt ist, bedeutet dies, dass die dem Motor zugeführte Leistung nicht über 10% pro ms liegen sollte.

#### **6. Motordrehrichtung**

Die Motordrehrichtung kann CW, CCW, bidirektional CW und bidirektional CCW sein. Im bidirektionalen Modus steht die mittlere Gas-Knüppelposition für Motor aus. Wenn die Gas-Knüppelposition über der Mitte liegt, drehen sich die Motoren im Uhrzeigersinn. Andernfalls

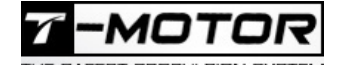

drehen sich die Motoren in umgekehrter Richtung. Im bidirektionalen Modus ist die Gaskalibrierungseinstellung ungültig.

# **7.** Signaltonstärke

Die Stärke des Signaltons kann für die Einschaltphase eingestellt werden.

# **8.** Warnton

Das ESC bibt einen Warnton aus, dessen Stärke eingestellt werden kann, sobald das Null-Gas-Signal für einige Zeit anhält. Bitte beachten Sie, dass ein hoher Warnton zu einer Regler und Motoren führt aufheizt.

# **9. Warntonverzögerung**

Diese Einstellung bestimmt die zeitliche Verzögerung vor dem Warnton.

# **10. Gashebelkalibrierung**

Der Gashebel kann nicht kalibriert werden, wenn diese Funktion deaktiviert ist

# **11. Min. Gas, Max. Gas & Gasknüppel in Mittelstellung (1500µs)**

Diese Einstellungen bestimmen die Drehrchtung und Drehgeschwindigkeit des Motors und gelten normalerweise für ein Eingangssignal von 1000-2000µs. Andere Eingangssignale sollten proportional interpretiert werden. Die Mittelstellung ist nur für den bidirektionalen Betrieb! Diese Einstellungen sind für Dshot-Signale ungültig.

# **12. Temperaturschutz**

Für diese Einstellung gibt es "Aus" und "Ein". Der Temperaturschutzwert kann eingestellt werden. Wenn die Temperatur höher als der Wert ist, wird die Leistung des Motors reduziert, bis sie 25% erreicht, wenn die Temperatur 15°C höher als der eingestellte Wert ist.

# **13. Schutz bei niedriger Drehzahl**

Es wird empfohlen, diese Einstellung zu deaktivieren, wenn Motoren mit niedriger Drehzahl bei voller Leistung mit niedriger Spannung betrieben werden. Die Deaktivierung dieser Einstellung erhöht jedoch das Risiko der Desynchronisierung und Motoren und Regler könnten durch Überhitzung durchbrennen.

# **14. Unterspannungsschutz**

Der Unterspannungsschutz kann deaktiviert oder auf einen Wert zwischen 2,5V und 4,0V eingestellt werden. Wenn die Einstellung aktiviert ist und die Akkuspannung unter dem eingestellten Wert liegt, wird die Motorleistung begrenzt.

# **Normal Startup Process**

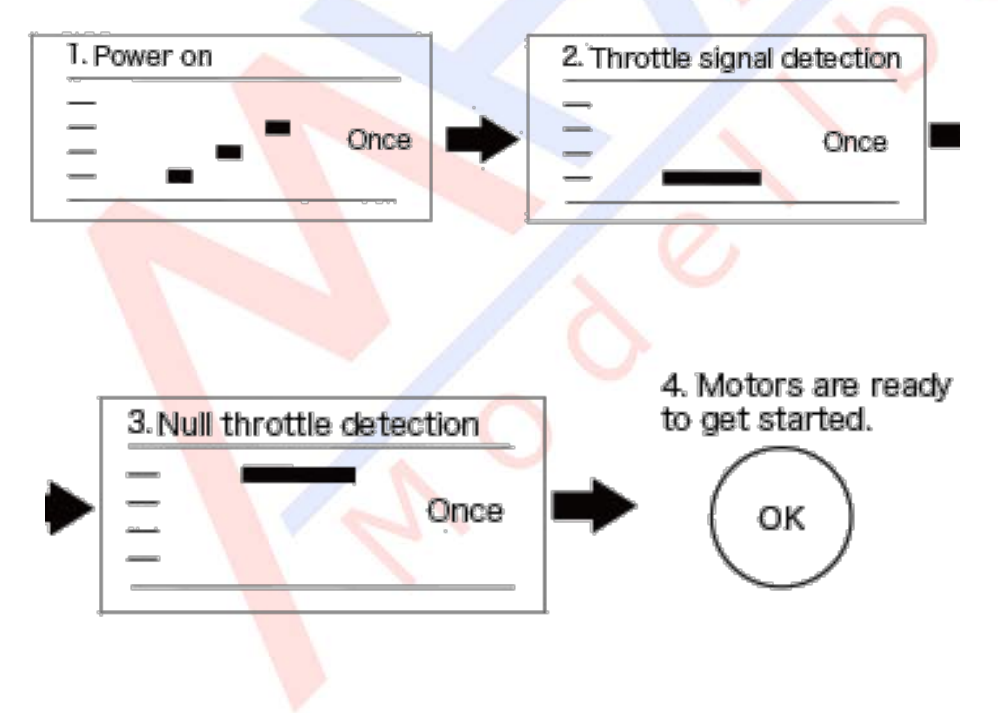

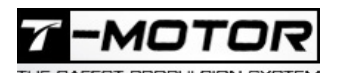

#### www.mhm-modellbau.de

# hrottle Range Calibration

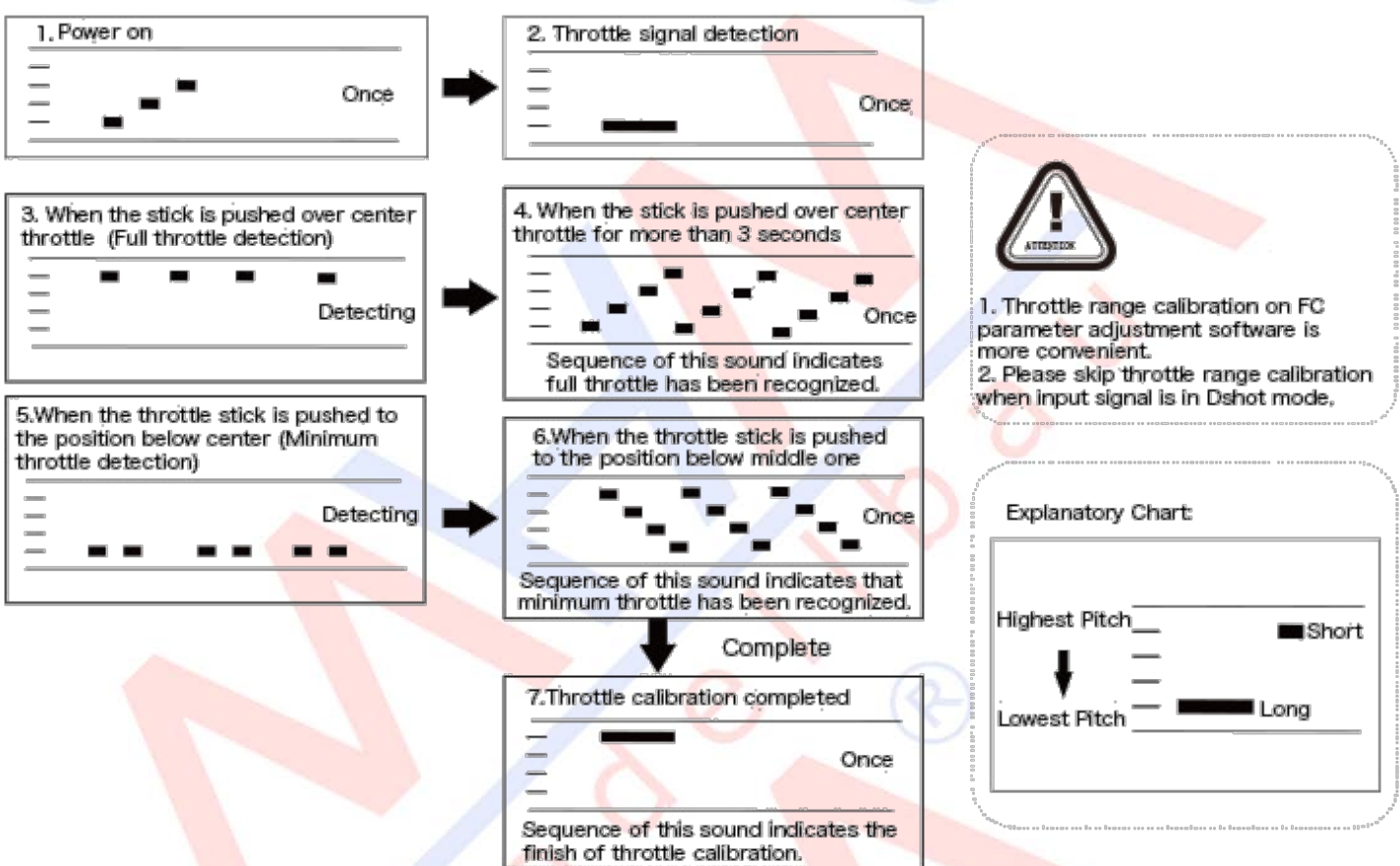

#### **Hinweis**

- 1. Jedes Mal, wenn ein Regler an das System angeschlossen wird, wird das Eingangssignal beim Einschalten automatisch erkannt und der entsprechende Gasmodus ausgeführt.
- 2. Wenn der BLOC-Motor zum ersten Mal an das System angeschlossen wird oder die RC-Ausrüstung gewechselt wird, ist eine Gaskalibrierung erforderlich. Bitte überspringen Sie die Gasbereichskalibrierung, wenn das Eingangssignal im Dshot-Modus ist.
- 3. Es wird empfohlen, das Erdungskabel der verdrillten Gassignalkabel (TP) aufzubewahren und sicherzustellen, dass es ordnungsgemäß angeschlossen ist
- 4. Änderungen des Timings können eine Lösung sein, wenn der Motor sich ungewöhnlich verhält oder eine höhere Drehzahl mit dem BLHeli-S Open Source Programm erforderlich ist.
- 5. Für aktuelle Beobachtung auf OSD, verwenden Sie bitte FC oder PDB mit GALV.
- 6. Für weitere Informationen wenden Sie sich bitte an den T-MOTOR-Kundendienst.

#### **Altgeräteentsorgung**

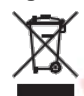

Elektronische Geräte dürfen nicht einfach in eine übliche Mülltonne geworfen werden. Der Artikel ist daher mit dem nebenstehenden Symbol gekennzeichnet. Dieses Symbol bedeutet, dass elektrische und elektronische Geräte am Ende ihrer Nutzungsdauer, vom Hausmüll getrennt, entsorgt werden müssen. Entsorgen Sie das Gerät bei Ihrer örtlichen kommunalen Sammelstelle oder Recycling-Zentrum. Dies gilt für alle Länder der Europäischen Union sowie anderen Europäischen Ländern mit separatem Sammelsystem.

#### **Konformitätserklärung:**

Das Gerät wurde gemäß den europäisch harmonisierten Richtlinien bewertet, was bedeutet, dass Sie ein Produkt besitzen, das die Sicherheitsstandards der Europäischen Gemeinschaft erfüllt. Wenn Sie eine Konformitätserklärung benötigen, können Sie diese bei der MHM-Modellbau GmbH & Co. KG anfordern.

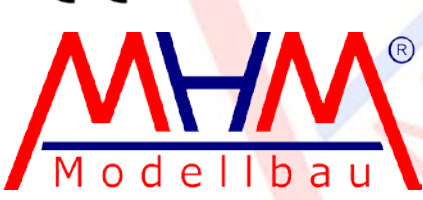

MHM-Modellbau KG Neudorfer Str. 281 F 09474 Crottendorf **Deutschland** 

WEEE-Reg.-Nr. DE 41692360 [www.mhm-modellbau.de](http://www.mhm-modellbau.de/)